## Hands-on exercises

#### Unit 3

# Selecting the physics configuration in the simulation

### What you learned in unit 3 lectures

- How Geant4 handles particle interactions with matter
- Basic concepts
  - Particles
  - Processes
  - Cuts
- Physics modelling available in Geant4
  - Electromagnetic interactions
  - Hadronic interactions
- How to select and configure the physics in your simulation
  - "PhysicsList" user class

## Today's exercises

- You start from the same simple user application as yesterday
- Today we provide a guided tour of its physics configuration
- You play with predefined commands
- You modify some features
- You add new functionality
- We propose the exercises
- You get some time to solve them by yourself
- We show you the solution

## Topics for the exercise

- Electromagnetic processes
  - Try alternative processes/models
- Hadronic processes
  - Play with cross sections
  - Play with final state models
- Other concepts
  - Cuts
  - Step limitation

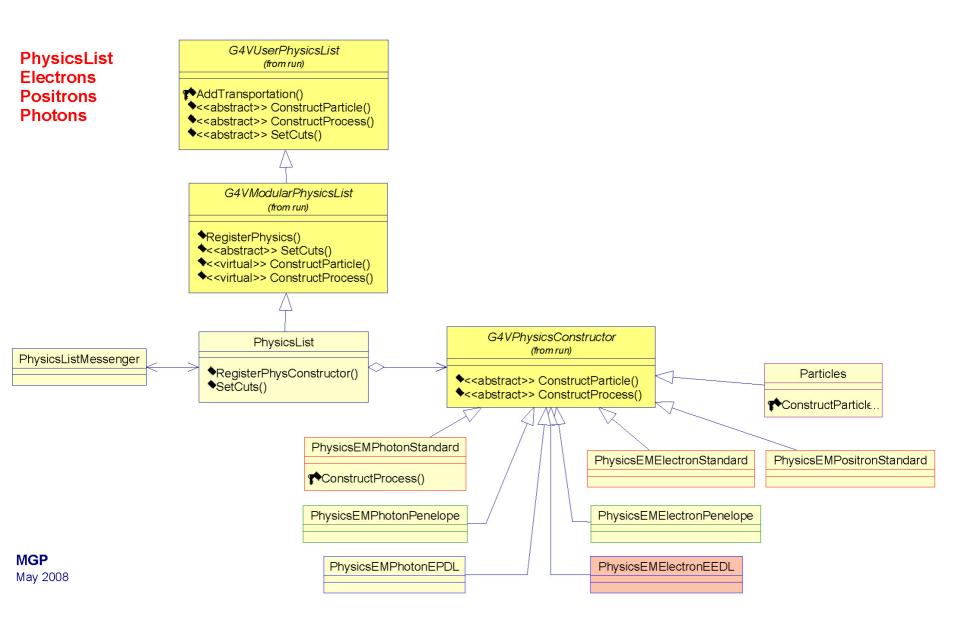

Maria Grazia Pia

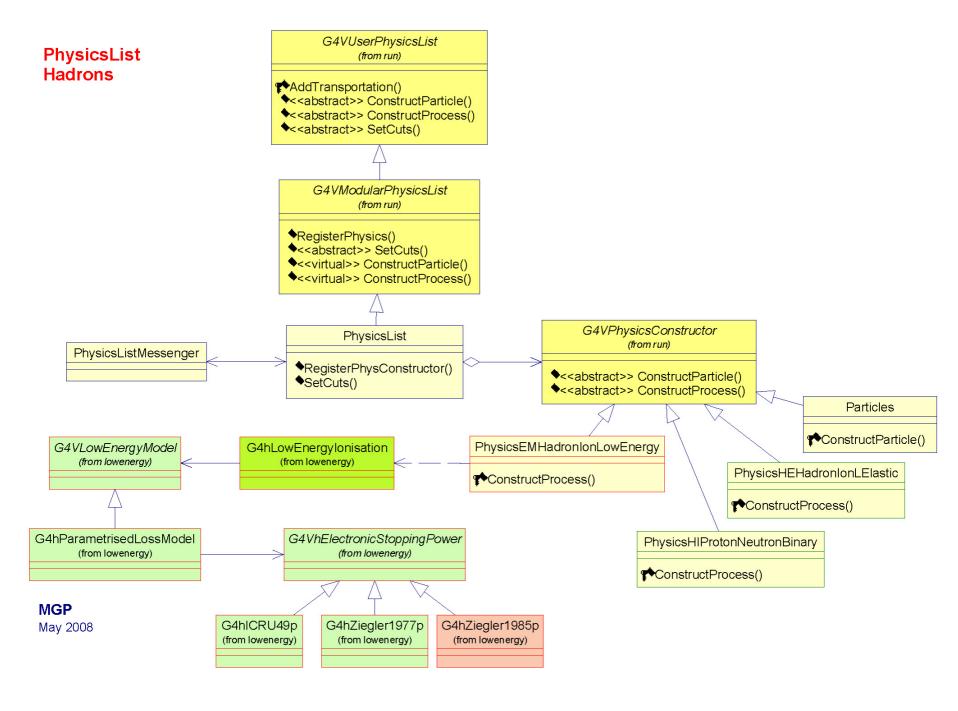

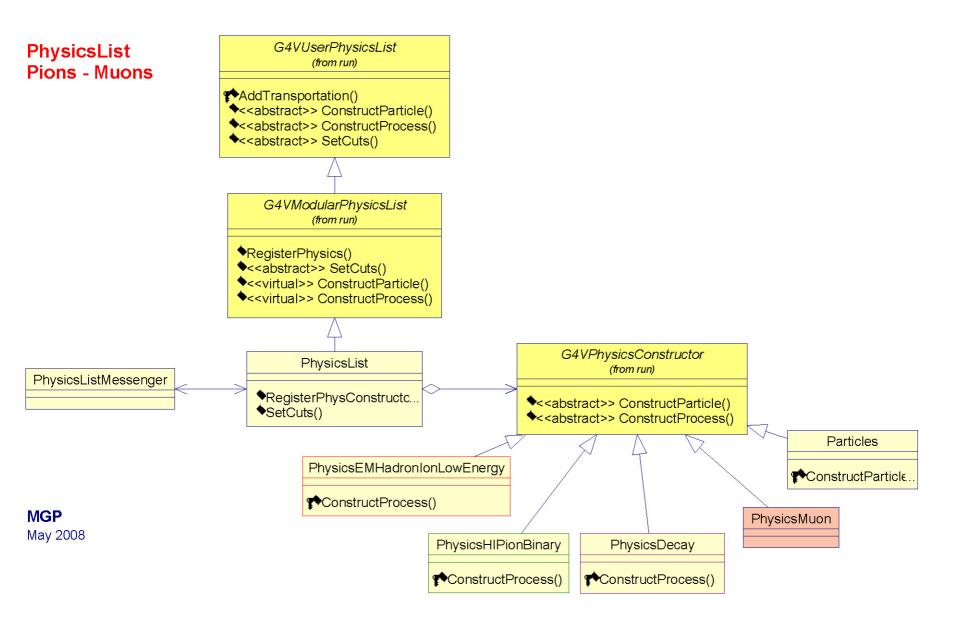